## Create a new project, the parameter settings are as follows:

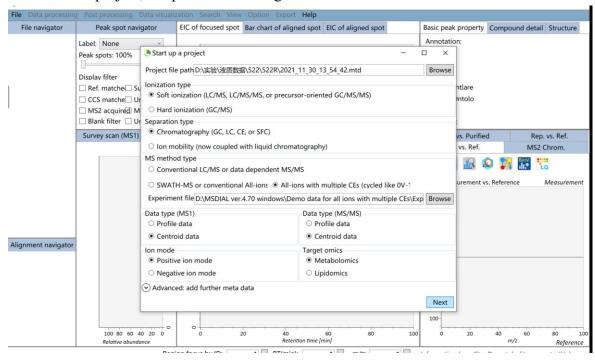

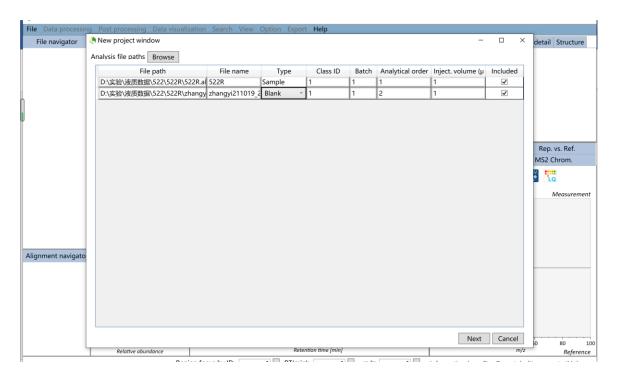

#### Analysis parameters are all default parameters except database selection.

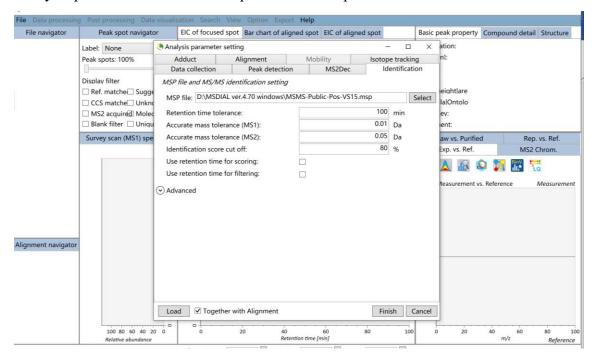

#### The results are as follows:

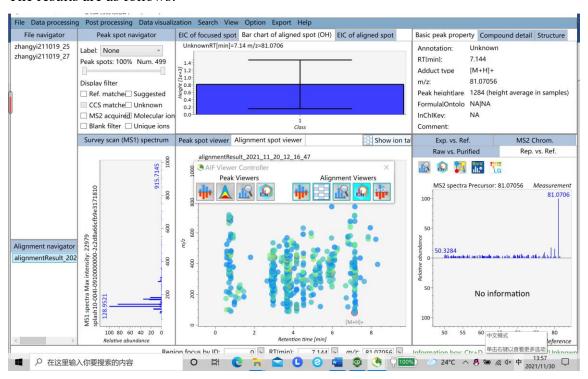

## Export result for GNPS:

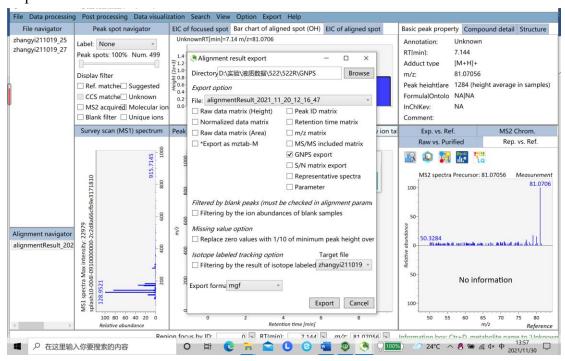

# This is the interface for running FBMN:

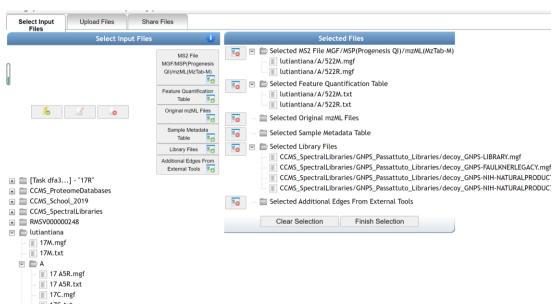

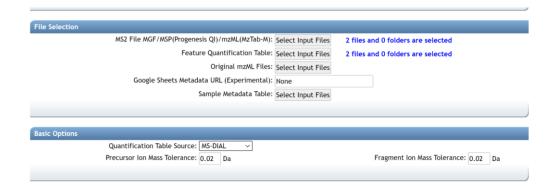

## But it failed.

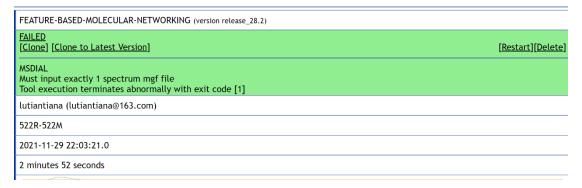

When I put in a data, it can run successfully. But in this case, how can we compare multiple groups of data?